## **¿Como inscribir el test de diagnostico de inglés?**

El test de diagnostico se inscribirá a través del proceso de inscripción académica, habilitado sólo para esta ocasión, para acceder a el, los alumnos deben ingresar a www.u-campus.cl, con su rut y clave. Una vez en el sistema deben hacer clic en *Proceso de Inscripción Académica*

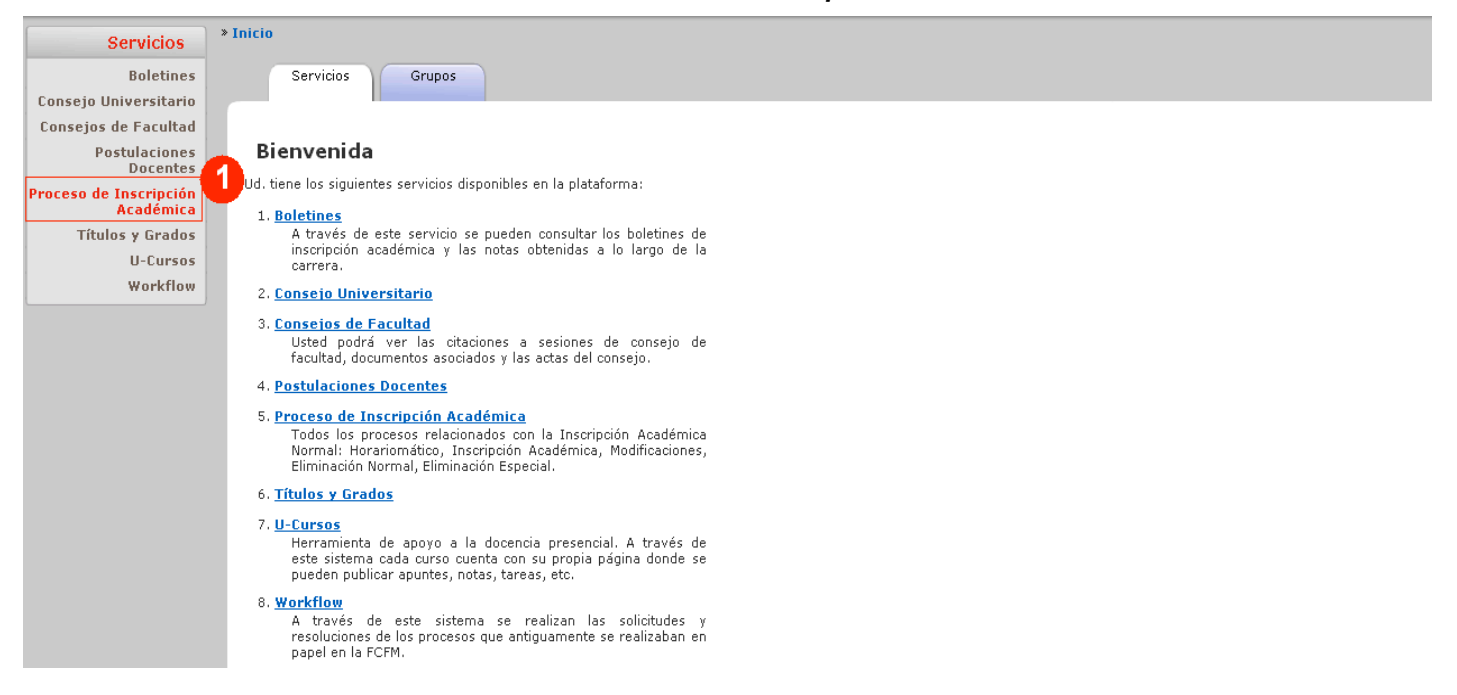

Al realizar el paso 1, el alumno enfrentara el listado de cursos disponibles para el test de diagnostico, una vez ahí el alumno debe seleccionar los secciones que más se ajusten a su horario (paso 2).

**Boletines** Configuración Inscribir<br>Cursos Cursos Resumen Resumen<br>Excluidos Inscripción La Modificación **Consejo Universitario Consejos de Facultad Fijar Horario** Postulaciones<br>Docentes Miércoles Sábado Lunes Martes Jueves Viernes  $08:30 - 10:00$ MA1001-01/C MA1001-01/C CM1001-03/T e<br><mark>roceso de Inscripción</mark><br>Académica  $10:15 - 11:45$ CM1001-03/T<br>MA1102-03/T **Títulos y Grados** U-Cursos 12:00 - 13:30 CM1001-03/C CM1001-03/C Workflow  $14:30 - 16:00$ MA1102-03/C FT1102-04/C MA1102-03/C  $16:15 - 17:45$ EI1102-04/A\* MA1102-03/A\* CM1001-03/A\*  $18:00 - 19:30$ MA1001-01/A\* MA1001-01/T  $19:30 - 21:00$ MA1001-01/T Suma de UD: 35 Número de Topes: 0 **Cursos Inscritos** Curso-Sección Ver Pos. Nombre  $|UD|$ Profesor(es) Horario Opciones C:  $1.3 - 5.3$  A:  $5.5^*$  T:  $6.1 - 6.2$  $\checkmark$ CM1001-03 Ouimica 10 Octavio Vasquez a.  $-1$  $\frac{M}{\sqrt{2}}$ C: 2.1 - 4.1 A:  $3.6*$  T: 5.6 - 5.7 MA1001-01 10 Raul Uribe S., Felipe Celery C Introduccion al Calculo C:  $1.4 - 5.4$  A:  $4.5*$  T:  $6.1 - 6.2$  $\overline{\mathsf{v}}$  $\overline{\phantom{a}}$ MA1102-03 Algebra Lineal 10 Ivan Rapaport Z., Felipe Celery C.  $\checkmark$  $\overline{4}$ EI1102-04 Introduccion a la Ingenieria II 5 Horacio Buldrini D.  $C: 3.4 A: 3.5*$ Cursos por Inscribir  $\begin{array}{|c|c|c|}\n\hline \textbf{Ver} & \textbf{Pos.} & \textbf{Curs} \\
\hline \hline \textbf{1} & \textbf{TESTDI-01} & \end{array}$ Horario Curso-Sección Nombre  $|UD|$ Profesor(es) Prioridad Opciones Test de Diagnostico de Ingles<br>30-09-2009, Zocalo CEC, Modulo 3,3 Bajar Quitar 0  $2$  TESTDI-02  $\overline{0}$ Test de Diagnostico de Ingles<br>07-10-2009. Zocalo CEC. Modulo 3.3 Subir Quitar 3 Enviar EI - Escuela de Ingenieria (Area de Ingles) Ramo | Sección | Profesor  $Cupo$ Nombre  $|$  UD Horario  $\sqrt{T}$ ESTDI .<br>Test de Diagnostico de Ingles<br>(30-09-2009, Zocalo CEC, Modulo 3,3)  $\overline{01}$  $0$  de 99  $\theta$  $\sqrt{}$  TESTDI -<br>Test de Diagnostico de Ingles<br>(07-10-2009, Zocalo CEC, Modulo 3.3)  $\overline{a}$ 0 de 99  $\overline{0}2$ 

*El sistema no revisará topes de horario por lo que no se producirán rechazos por esta razón.*

El alumno debe oprimir enviar para que el sistema revise en primera instancia su solicitud de inscripción (paso3)

Una vez realizado este paso. El alumno debe recordar confirmar el envío, oprimiendo nuevamente el botón enviar

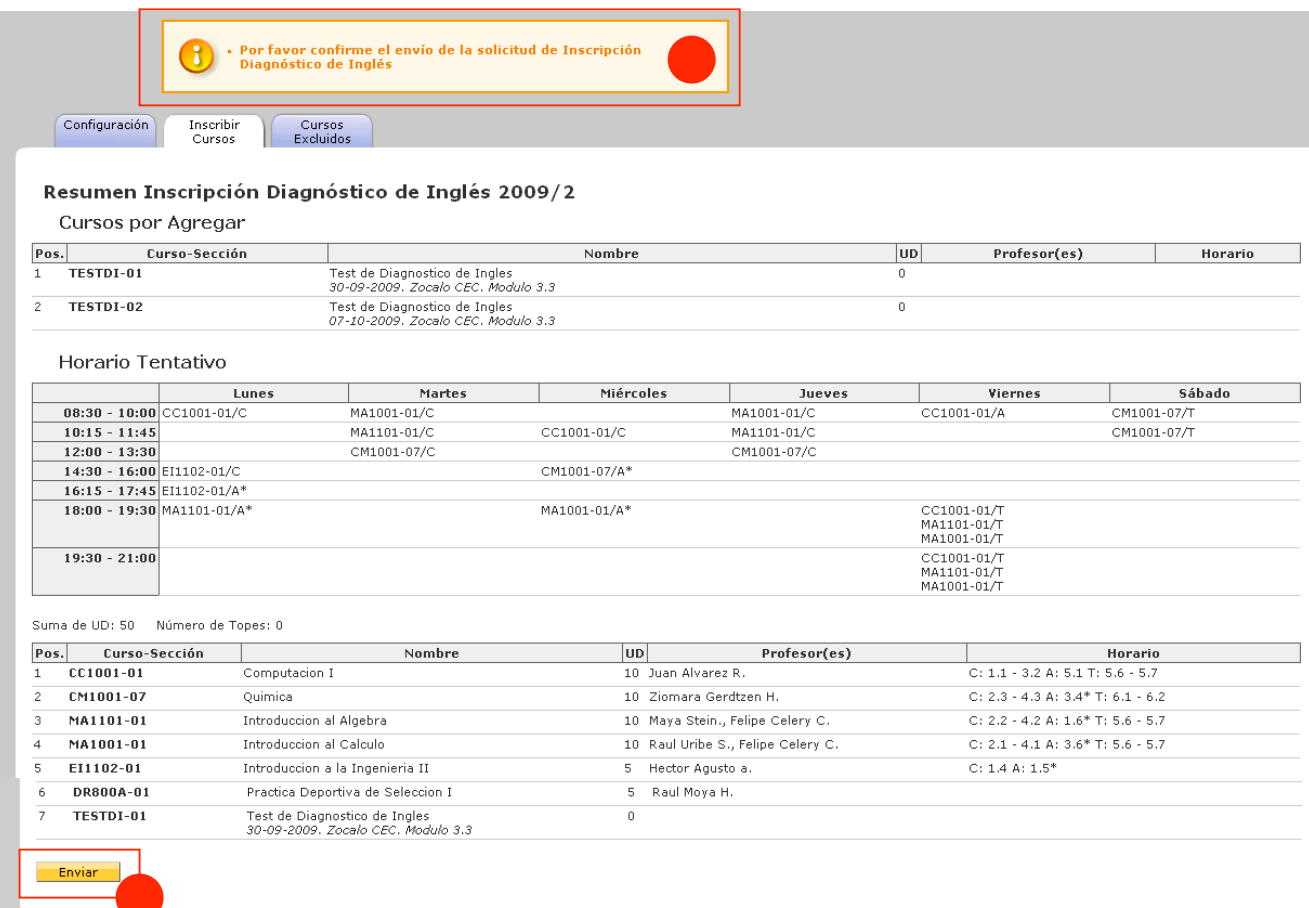